## community occupational therapy Invoice/TRAVEL LOG

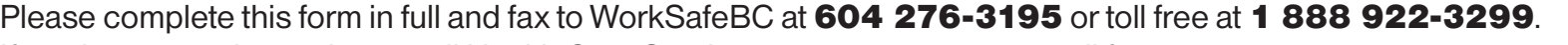

If you have questions, please call Health Care Services at 604 232-7787 or toll free at 1 888 967-5377, ext. 7787

## Worker information Services authorized

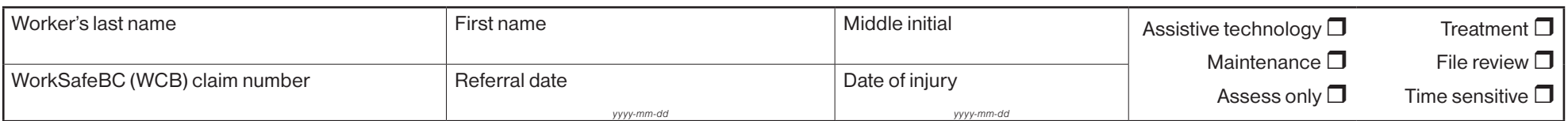

## Provider information

**WORK SAFE BC** WORKING TO MAKE A DIFFERENCE

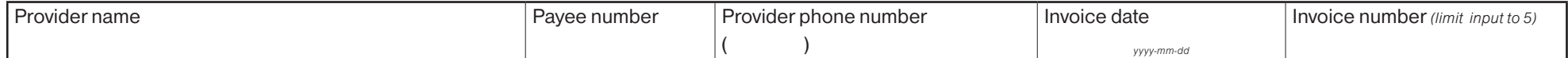

## **Billing information** Travel information **Travel information**

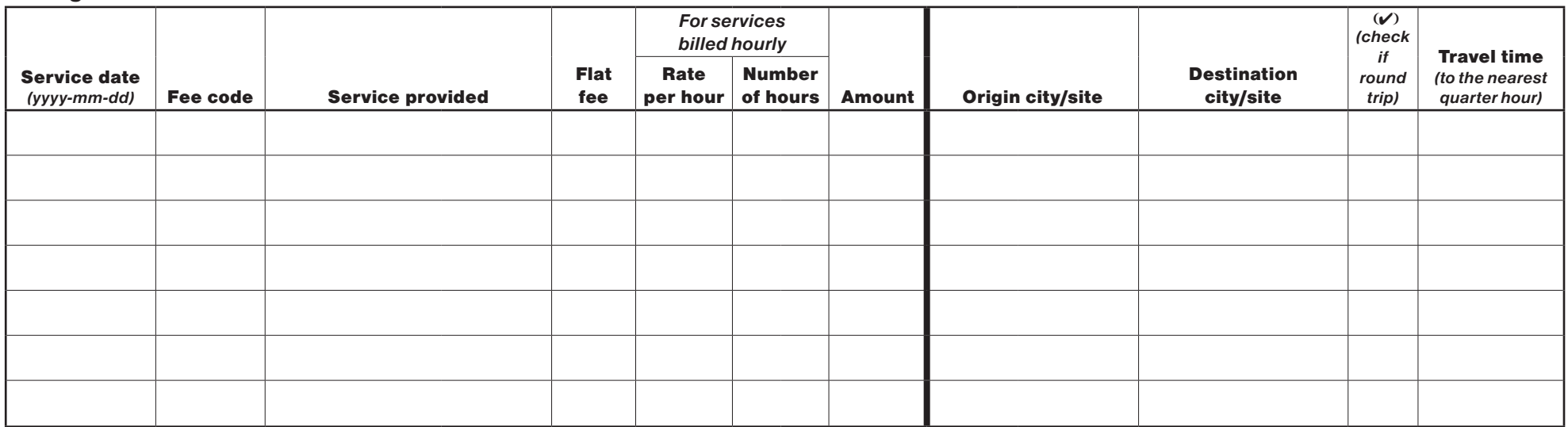

Total travel time

(x travel rate =)

=

Service subtotal (\$) + Travel subtotal (\$)

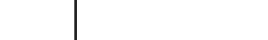

Personal information on this form is collected for the purposes of administering a worker's compensation claim by WorkSafeBC in accordance with the Workers Compensation Act and the Freedom of Information and Protection of Privacy Act. For further information about the collection of personal information, please contact WorkSafeBC's Freedom of Information Coordinator at PO Box 2310 Stn Terminal, Vancouver BC, V6B 3W5, or telephone 604 279-8171.

Please note that the information contained in this form is CONFIDENTIAL AND INTENDED FOR THE USE OF THE PERSON TO WHOM IT IS ADDRESSED. Any copying, disclosure, dissemination, or distribution of this transmission by anyone other than the intended recipient is prohibited. If you have received this transmission in error, please notify the sender immediately by telephone and arrangements will be made for the retrieval of such document at no cost to you.

Date: INDEX DATE

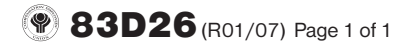

WORKERS' COMPENSATION BOARD OF B.C.

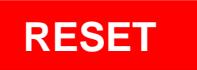

Total amount invoiced (services & travel)

Number of pages sent